# Operating Systems

14. File System Implementation

Paul Krzyzanowski Rutgers University Spring 2015

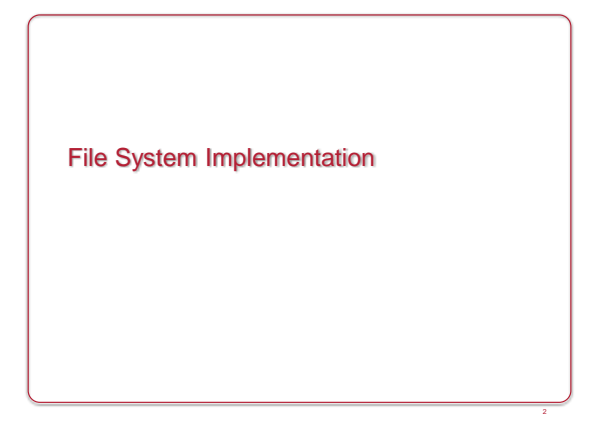

## File System Design Challenge

How do we organize a hierarchical file system on an array of blocks?

3/25/2015 © 2014-2015 Paul Krzyzanowski 1

... and make it space efficient & fast?

### Directory organization

- A directory is just a file containing names & references – Name (metadata, data) *Unix (UFS) approach*
	- (Name, metadata) data *MS-DOS (FAT) approach*
- Linear list
- Search can be slow for large directories.
- Cache frequently-used entries
- Hash table
- Linear list but with hash structure
- Hash(name)
- More complex structures: B-Tree, Htree
	- Balanced tree, constant depth
	- Great for huge directories

### Block allocation: Contiguous

- Each file occupies a set of adjacent blocks
- You just need to know the starting block & file length
- We'd love to have contiguous storage for files! – Minimizes disk seeks when accessing a file

### Problems with contiguous allocation

- Storage allocation is a pain (remember main memory?)
- External fragmentation: free blocks of space scattered throughout – vs. Internal fragmentation: unused space within a block (allocation unit)
- Periodic defragmentation: move entire files (yuck!)
- 
- Concurrent file creation: how much space do you need?
- Compromise solution: extents
- Allocate a contiguous chunk of space
- If the file needs more space, allocate another chunk (extent)
- Need to keep track of all extents
- Not all extents will be the same size: it depends how much contiguous space you can allocate

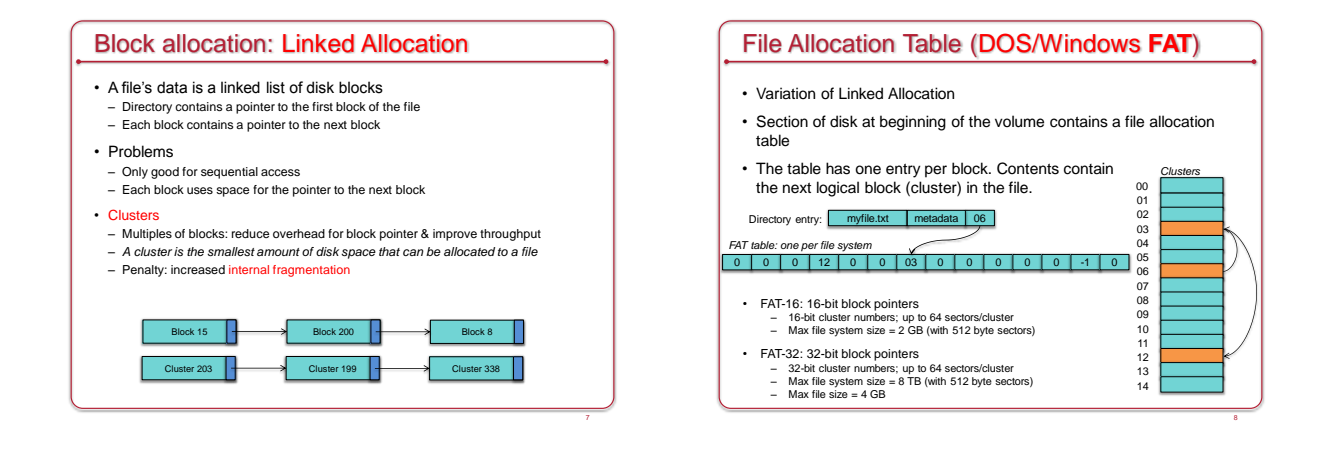

### Indexed Allocation (Block map)

- Linked allocation is not efficient for random access
- FAT requires storing the *entire* table in memory for efficient access
- Indexed allocation:
- Store the entire list of block pointers for a file in one place: the index block (inode)
- One inode per file
- We can read this into memory when we open the file

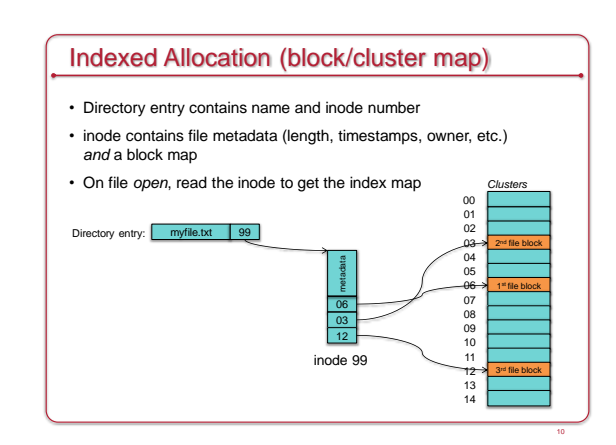

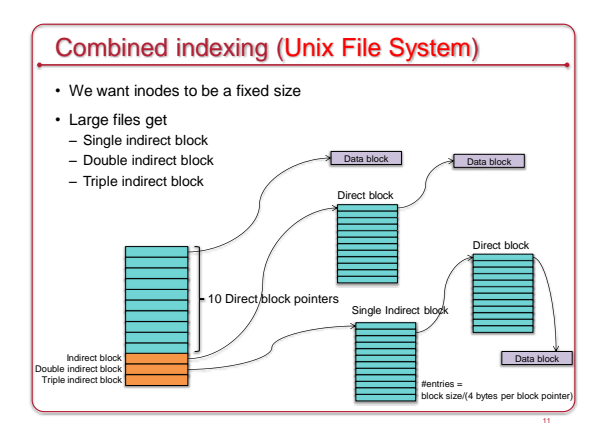

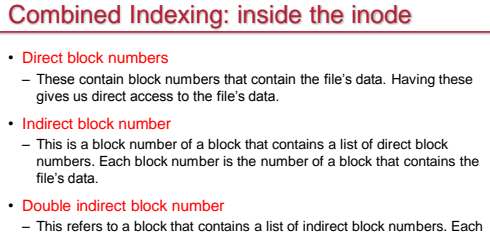

indirect block number is the number of a block that contains a list of direct block numbers

• Triple indirect block number

– This refers to a block that contains a list of double indirect block numbers. Each double indirect block number is the number of a block that contains a list of indirect direct block numbers. Each of these contains a list of direct block numbers

14

16

## Example

- Unix File System
- 1024-byte blocks, 32-bit block pointers
- inode contains
- 10 direct blocks, 1 indirect, 1 double-indirect, 1 triple indirect
- Capacity
- $-$  Direct blocks will address:  $1K \times 10$  blocks = 10,240 bytes
- 1 Indirect block: additional (1K/4)×1K = 256K bytes
- 1 Double indirect block: additional  $(1K/4) \times (1K/4) \times 1K = 64M$  bytes
- 1 Triple indirect block: additional  $(1K/4) \times (1K/4) \times (1K/4) \times 1K = 16G$  bytes
- Maximum file size = 10,240 + 256K + 64M + 16G = = 17247250432 bytes ≈ **16G bytes**

### Extent lists

- Extents: Instead of listing block addresses – Each address represents a range of blocks
	- Contiguous set of blocks
	- $E.g., 48-bit block # + 2-byte length (total = 64 bits)$

#### • Why are they attractive?

- Fewer block numbers to store if we have lots of contiguous allocation
- Problem: file seek operations
- Locating a specific location requires traversing a list
- Extra painful with indirect blocks

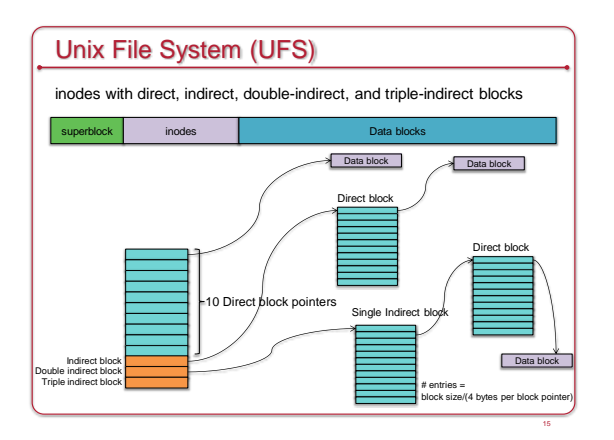

## Unix File System (UFS)

#### Superblock contains:

13

- Size of file system
- # of free blocks
- list of free blocks (+ pointer to free block lists)
- index of the next free block in the free block list
- Size of the inode list
- Number of free inodes in the file system
- Index of the next free inode in the free inode list
- Modified flag (clean/dirty)

# Unix File System (UFS)

- Free space managed as a linked list of blocks
- Eventually this list becomes random
- Every disk block access will require a seek!
- Fragmentation is a big problem
- Typical performance was often: 2–4% of raw disk bandwidth!

#### BSD Fast File System (FFS) • Try to improve UFS • Improvement #1: Use larger blocks – ≥ 4096 bytes instead of UFS's 512-byte or 1024-byte blocks • Block size is recorded in the superblock – **Just doubling the block size resulted in > 2x performance!** – 4 KB blocks let you have 4 GB files with only two levels of indirection – Problem: increased internal fragmentation • Lots of files were small

- Solution: Manage fragments within a block (down to 512 bytes) A file is 0 or more full blocks and possibly one fragmented block
- Free space bitmap stores fragment data
- As a file grows, fragments are copied to larger fragments and then to a full block
- Allow user programs to find the optimal block size Standard I/O library and others use this
- Also, avoid extra writes by caching in the system buffer cache

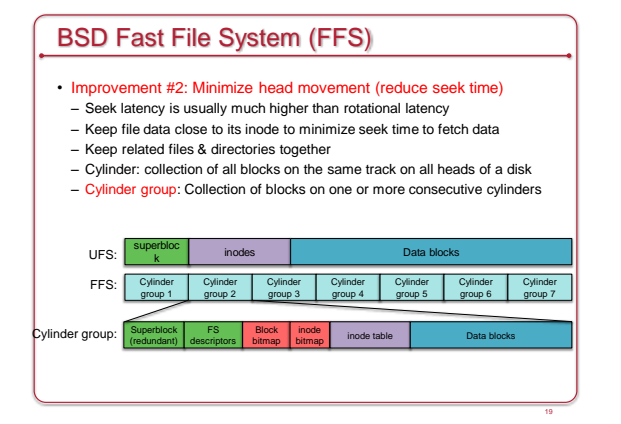

## How do you find inodes?

• UFS was easy – to get block # for and inode: inodes\_per\_block = sizeof(block) / sizeof(inode) inode\_block = inode / inodes\_per\_block block\_offset = (inode % inodes\_per\_block) \* sizeof(inode)

#### • FFS

– We need to know how big each chunk of inodes in a cylinder group is: keep a table

## BSD Fast File System (FFS)

#### • Optimize for sequential access

- Allocate data blocks that are close together
- Pre-allocate up to 8 adjacent blocks when allocating a block
	- Achieves good performance under heavy loads • Speeds sequential reads
- Prefetch
- If 2 or more logically sequential blocks are read
	- Assume sequential read and request one large I/O on the entire range of sequential blocks
- Otherwise, schedule a read-ahead

## BSD Fast File System (FFS)

#### • Improve fault tolerance

- Strict ordering of writes of file system metadata
- *fsck* still requires up to five passes to repair
- All metadata writes are synchronous (not buffered)
- This limits the max # of I/O operations
- Directories

21

- Max filename length = 256 bytes (vs. 12 bytes of UFS)
- Symbolic links introduced
- Hard links could not point to directories and worked only within the FS
- Performance:
- 14-47% of raw disk bandwidth
- Better than the 2-5% of UFS

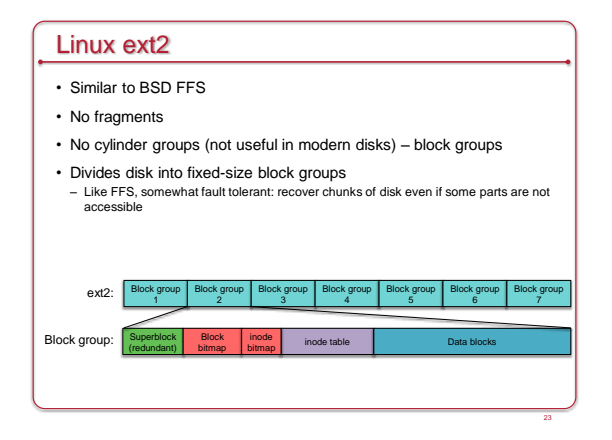

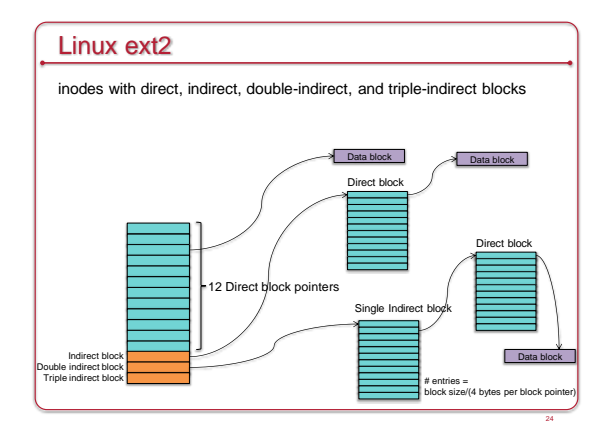

## Linux ext2

- Improve performance via aggressive caching
- Reduce fault tolerance because of no synchronous writes
- Almost all operations are done in memory until the buffer cache gets flushed
- Unlike FFS:
	- No guarantees about the consistency of the file system • Don't know the order of operations to the disk: risky if they don't all complete
- No guarantee on whether a write was written to the disk when a system call completes

25

• In most cases, ext2 is *much* faster than FFS

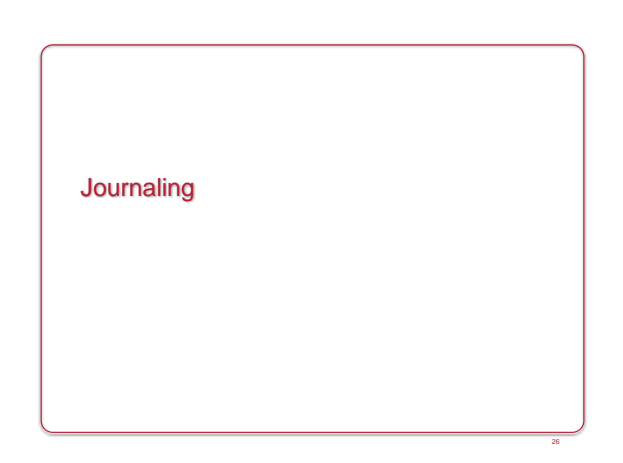

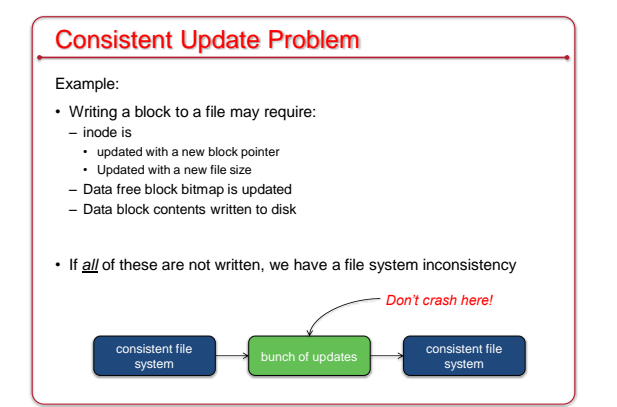

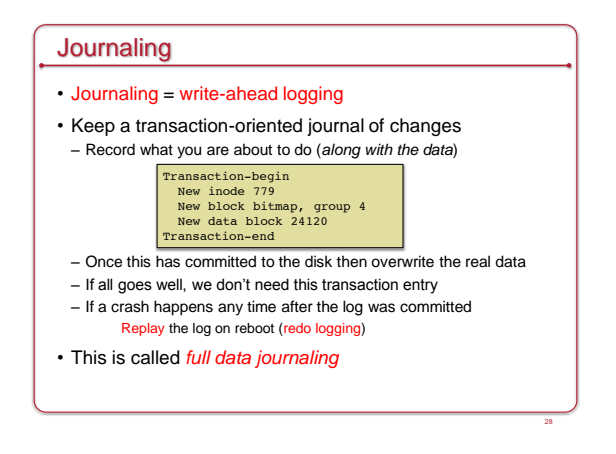

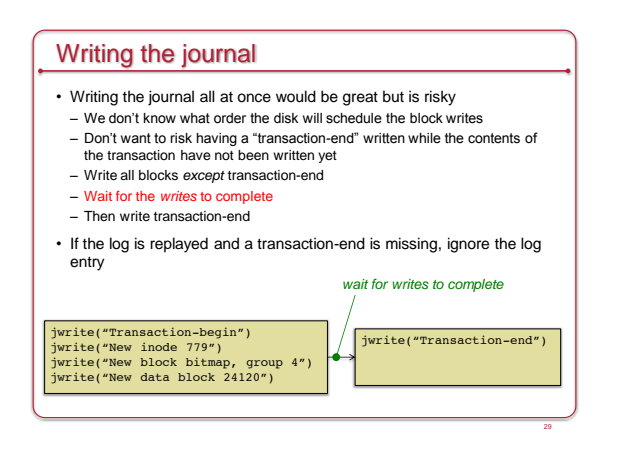

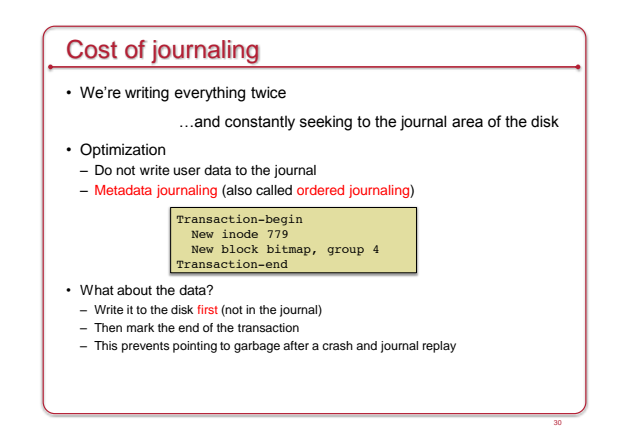

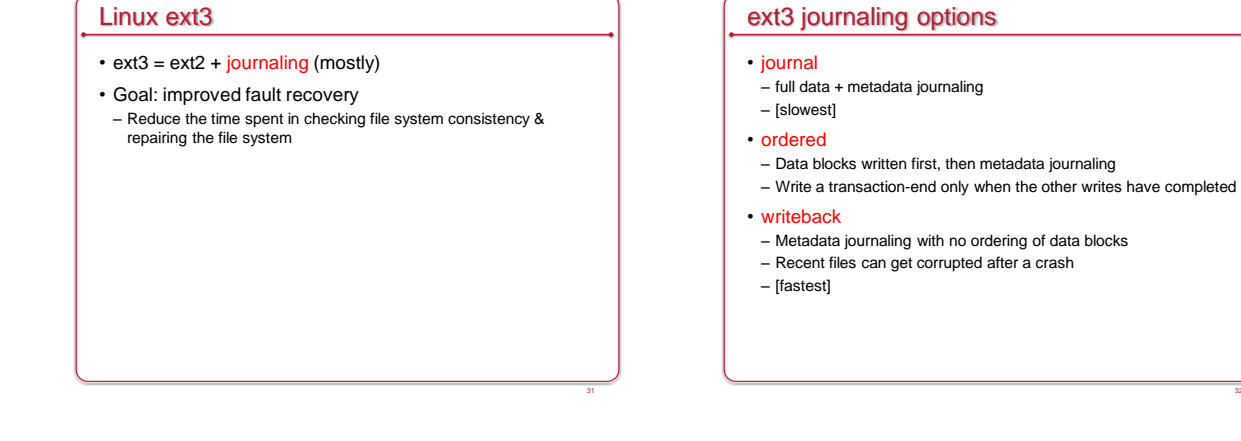

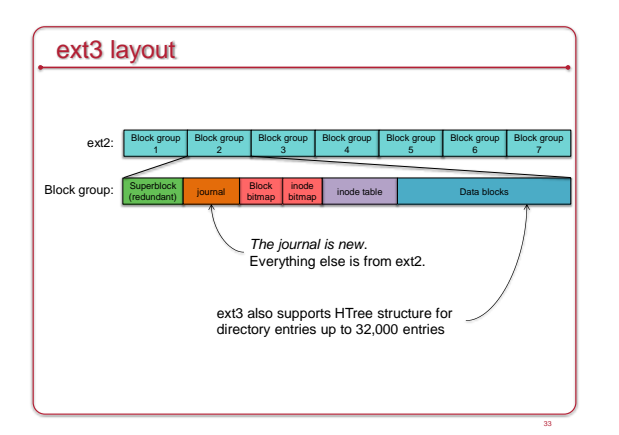

### Linux ext4: extensions to ext3

- Large file system support
	- 1 exabyte (10<sup>18</sup> bytes); file sizes to 16 TB
- Extents used instead of block maps: less need for indirect blocks
- Range of contiguous blocks
- 1 extent can map up to 12 MB of space (4 KB block size) – 4 extents per inode. Additional ones are stored in an HTree (constantdepth tree similar to a B-tree)
- Ability to pre-allocate space for files
- Increase chance that it will be contiguous
- Delayed allocation
- Allocate on flush only when data is written to disk
- Improve block allocation decisions because we know the size

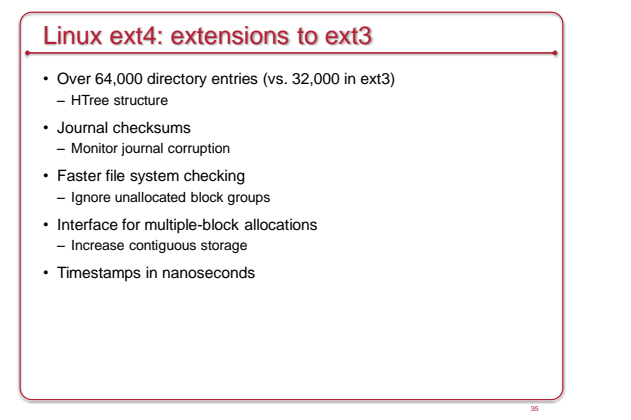

# Microsoft NTFS • Standard file system for Windows; successor to FAT-32 • 64-bit volume sizes, journaling, and data compression • Cluster-based (file compression not supported on clusters > 4 KB) NTFS boot Master File table Copy Boot Sector: info about layout of the volume & FS structures; Windows bootloader MFT: contains information about all files in the file system File system data: all the data that is not in the MFT MFT Copy: copy of critical part of MFT for recovery (first 4 records)

38

40

# NTFS Master File Table

- The MFT is itself a file (starting at a well-known place)
- It contains file records (inode) for all files, including itself
- B-Tree structure  $\cdot$  MFT

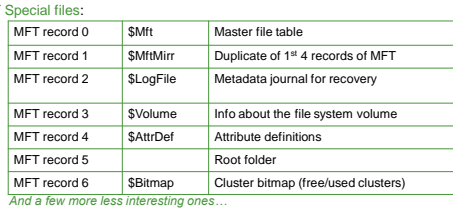

• Because the Bitmap is just a file, the volume bitmap is a file, the size of a volume can be easily expanded

# NTFS MFT & Attributes

- MFT can grow just like any other file – To minimize fragmentation, 12.5% of the volume is reserved for use by the MFT ("MFT Zone") • Each file record is 1, 2, or 4 KB (determined at FS initialization) • File record info: set of typed attributes
	- Some attributes may have multiple instances (e.g., name & MS-DOS name) – Resident attributes: attributes that fit in the MFT record
	- If the attributes take up too much space, additional clusters are allocated
	- an "Attribute List" attribute is added • Describes location of all other file records
	- Attributes stored outside of the MFT record are Nonresident attributes

## NTFS File Data

- File data is an attribute
- NTFS supports multiple data attributes per file
- One main, unnamed stream associated with a data file; other named streams are possible
- Manage related data as a single unit
- Small folders and small data files can fit entirely within the MFT.
- Large folders are B-tree structures and point to external clusters
- Block allocation: via extents

## Microsoft NTFS

#### • Directories

37

39

41

- Stored as B+ trees in alphabetic order
- Name, MFT location, size of file, last access & modification times
- Size & times are duplicated in the file record & directory entry
- Designed top optimize some directory listings
- Write-ahead logging
- Writes planned changes to the log, then writes the blocks
- Transparent data compression of files
	- Method 1: Compress long ranges of zero-filled data by not allocating them to blocks (sparse files)
	- Method 2:
	- Break file into 16-block chunks • Compress each chunk
	- If at least one block is not saved then do not compress the chunk

### Latest MS file system: ReFS

- ReFS = Resilient File System for Windows Server 2012
- Goals
- Verify & auto-correct data; checksums for metadata
- Optimize for extreme scale
- Never take the file system offline even in case of corruption
- Allocate-on-write transactional model
- Shared storage pools for fault tolerance & load balancing
- Data striping for performance; redundancy for fault tolerance

#### • General approach

- Use B+ trees to represent all information on the disk
- "Table" interface for enumerable sets of key-value pairs
- Provide a generic key-value interface to implement files, directories, and all other structures

The End 3/25/2015 © 2014-2015 Paul Krzyzanowski 42